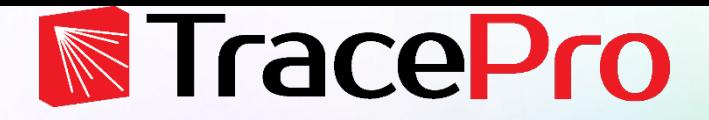

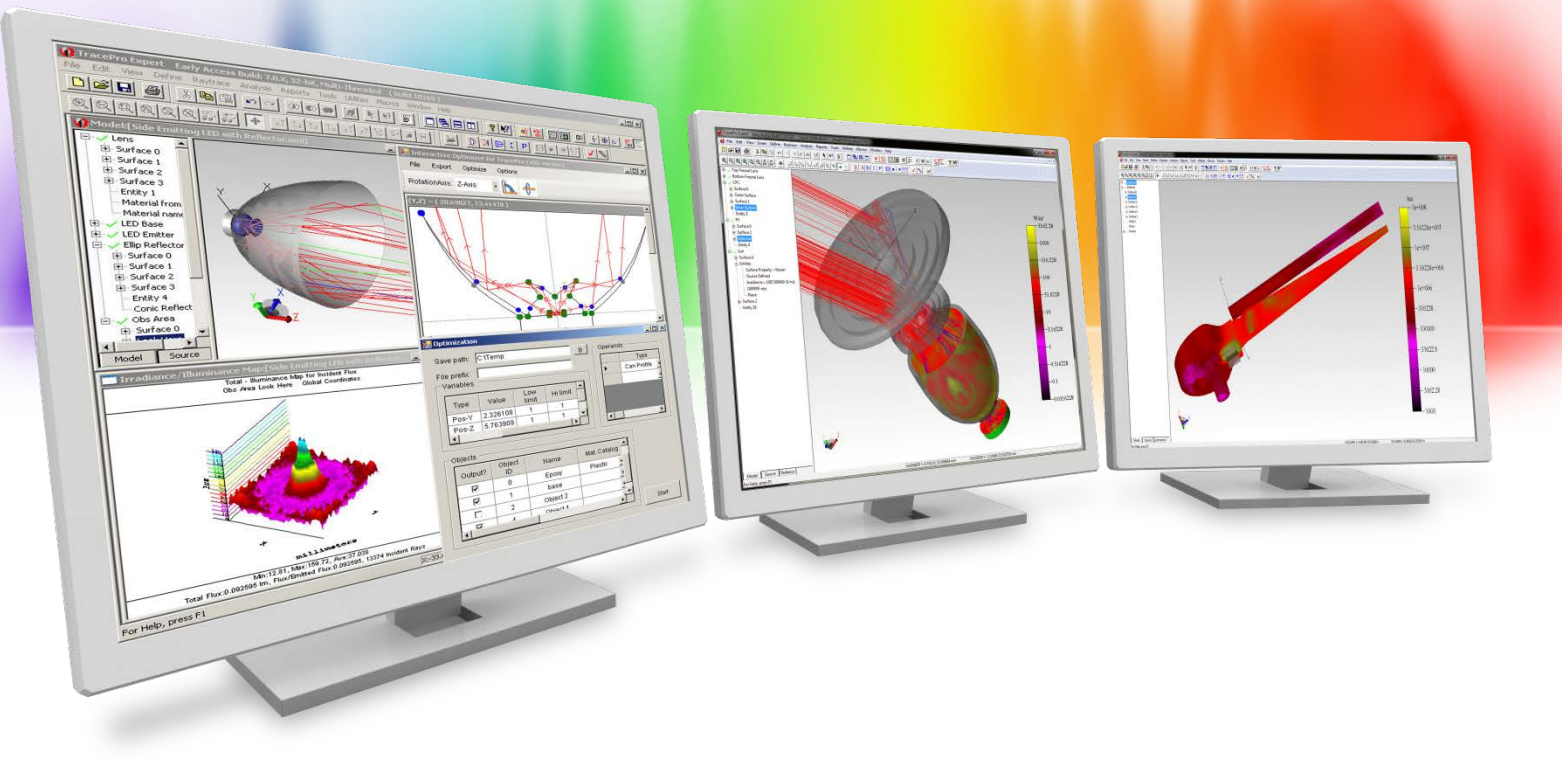

#### **Modeling, Analyzing, and Optimizing Solar Collectors**

Lambda Research Corporation Webinar **June 3, 2020**

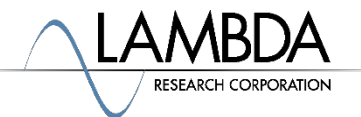

#### **Presenter**

#### • **Presenter**

Dave Jacobsen Sr. Application Engineer Lambda Research Corporation

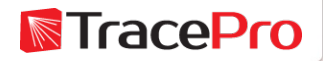

#### **Format**

- A 25-30 minute presentation followed by a question and answer session
- Please submit your questions anytime using Question box in the GoToWebinar control panel

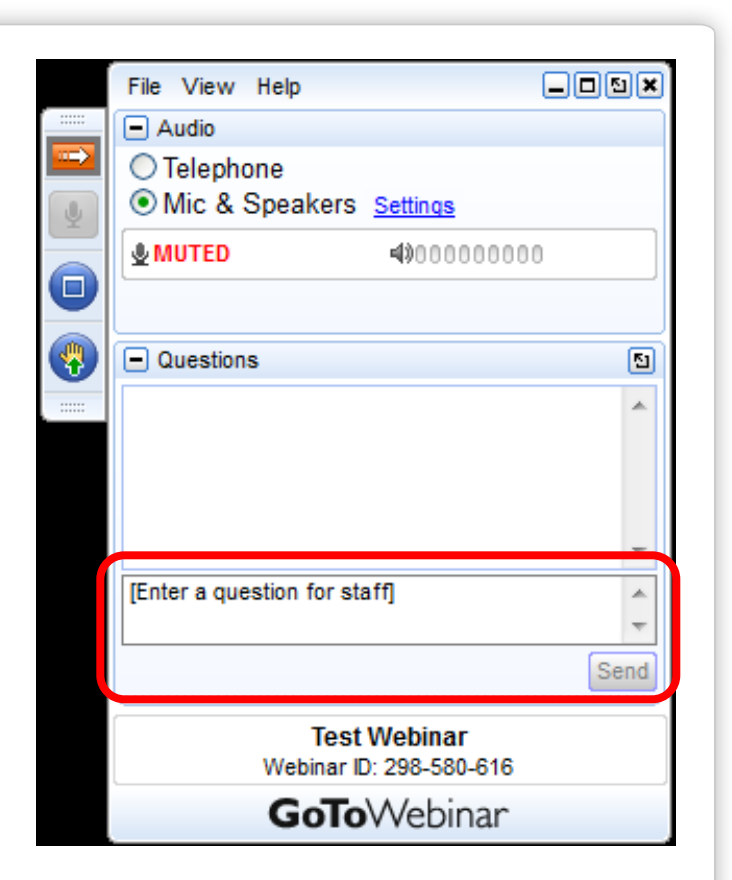

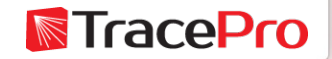

#### **Additional Resources**

- Webinars and Tutorial Videos
	- <https://www.lambdares.com/su/tracepro-videos/>
	- <https://www.lambdares.com/su/oslo-videos/>
- Tutorials
	- <https://www.lambdares.com/su/tracepro-tutorials/>
	- <https://www.lambdares.com/su/oslo-tutorials/>
- Information on upcoming training classes
	- <https://www.lambdares.com/training/>

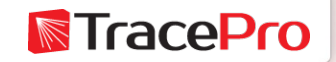

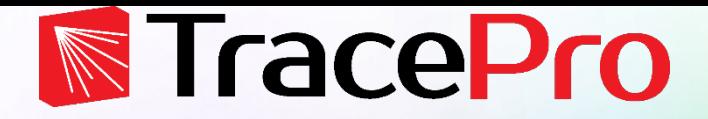

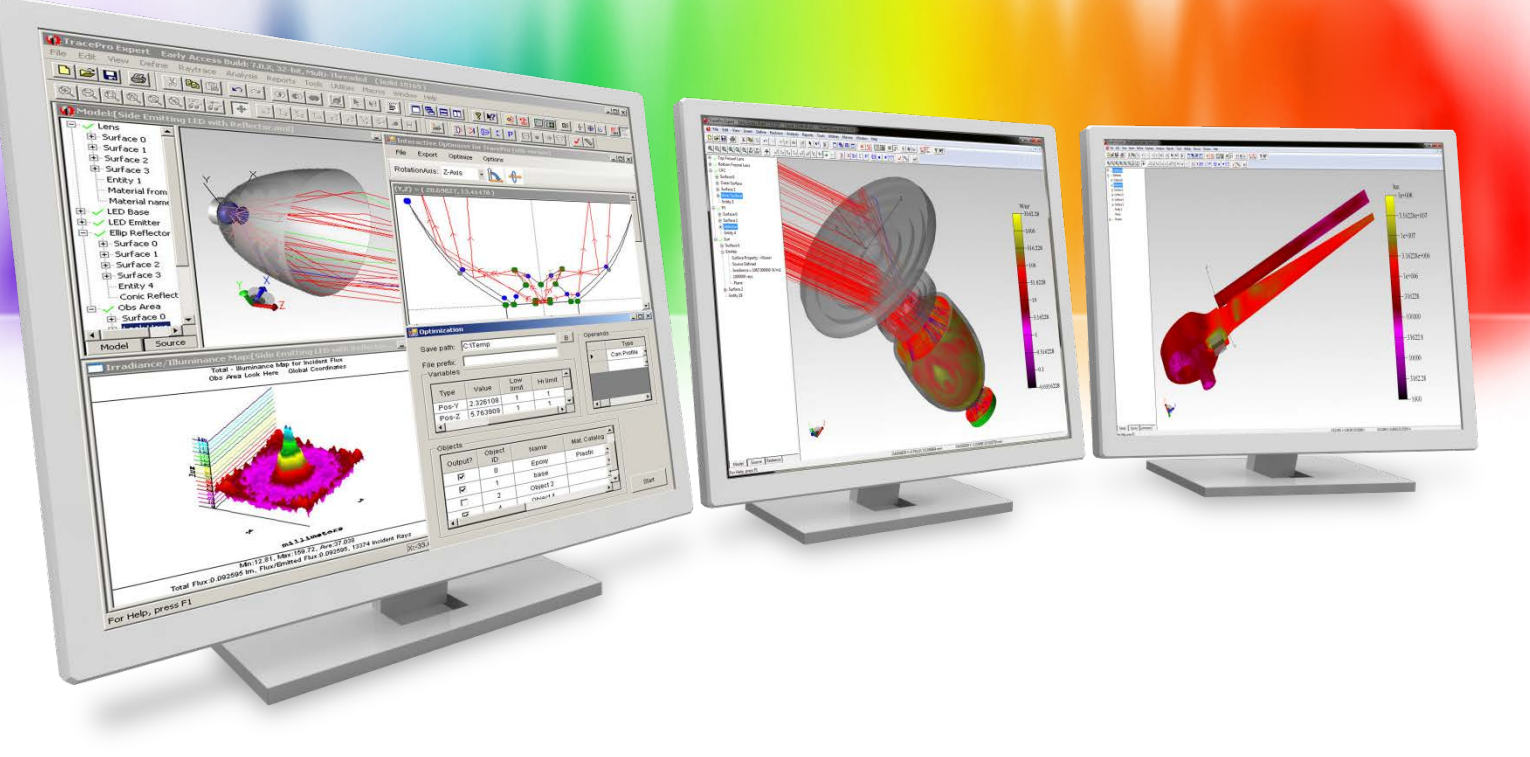

## **Introduction**

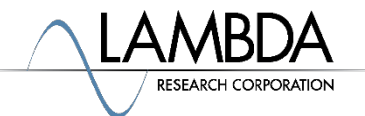

## **Topics**

- Setting up and modeling solar collection systems in TracePro
- Using the Solar Emulator to analyze the performance of the system at different times and locations
- Solar tracking using the Solar Emulator
- Optimizing a solar collector in the Interactive Optimizer
- Optimizing a fixed collector for multiple sun locations
- Question and Answer session

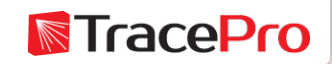

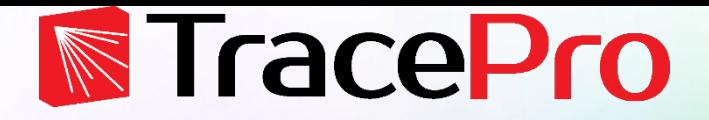

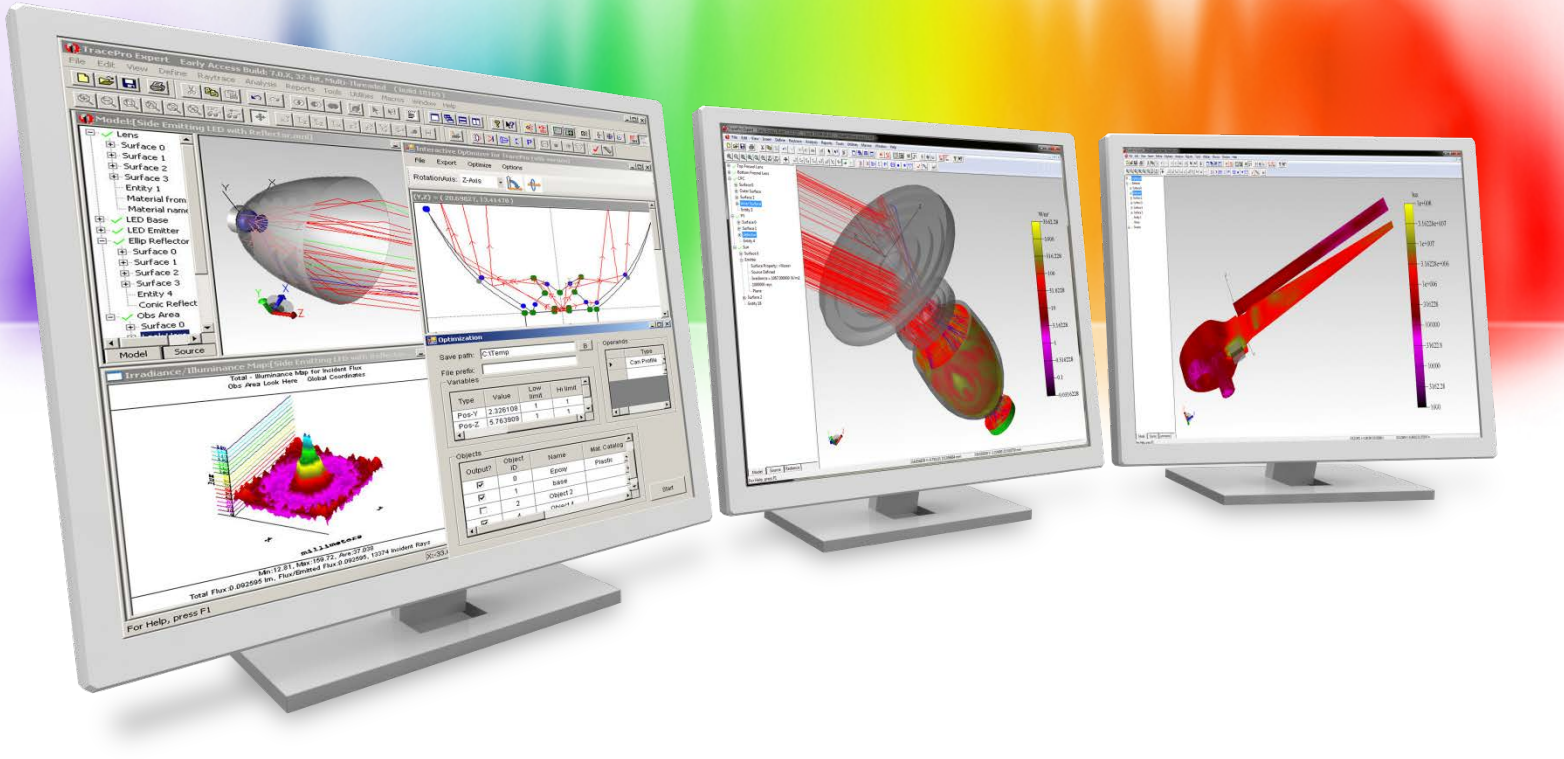

## **Modeling solar collectors in TracePro**

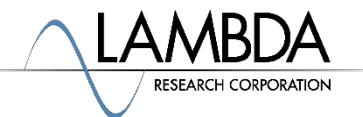

#### **TracePro Workflow**

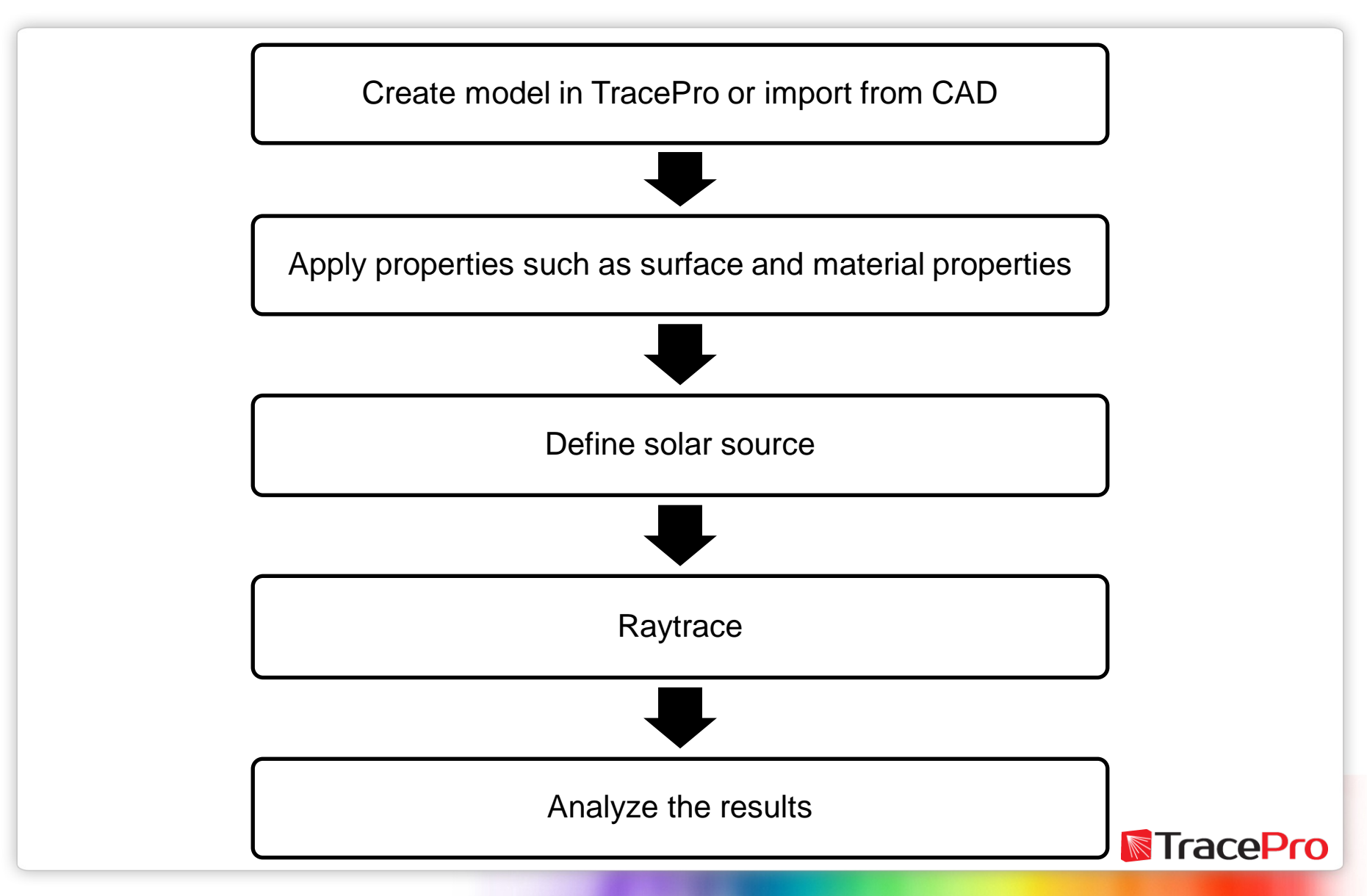

#### **Solar Collector in TracePro**

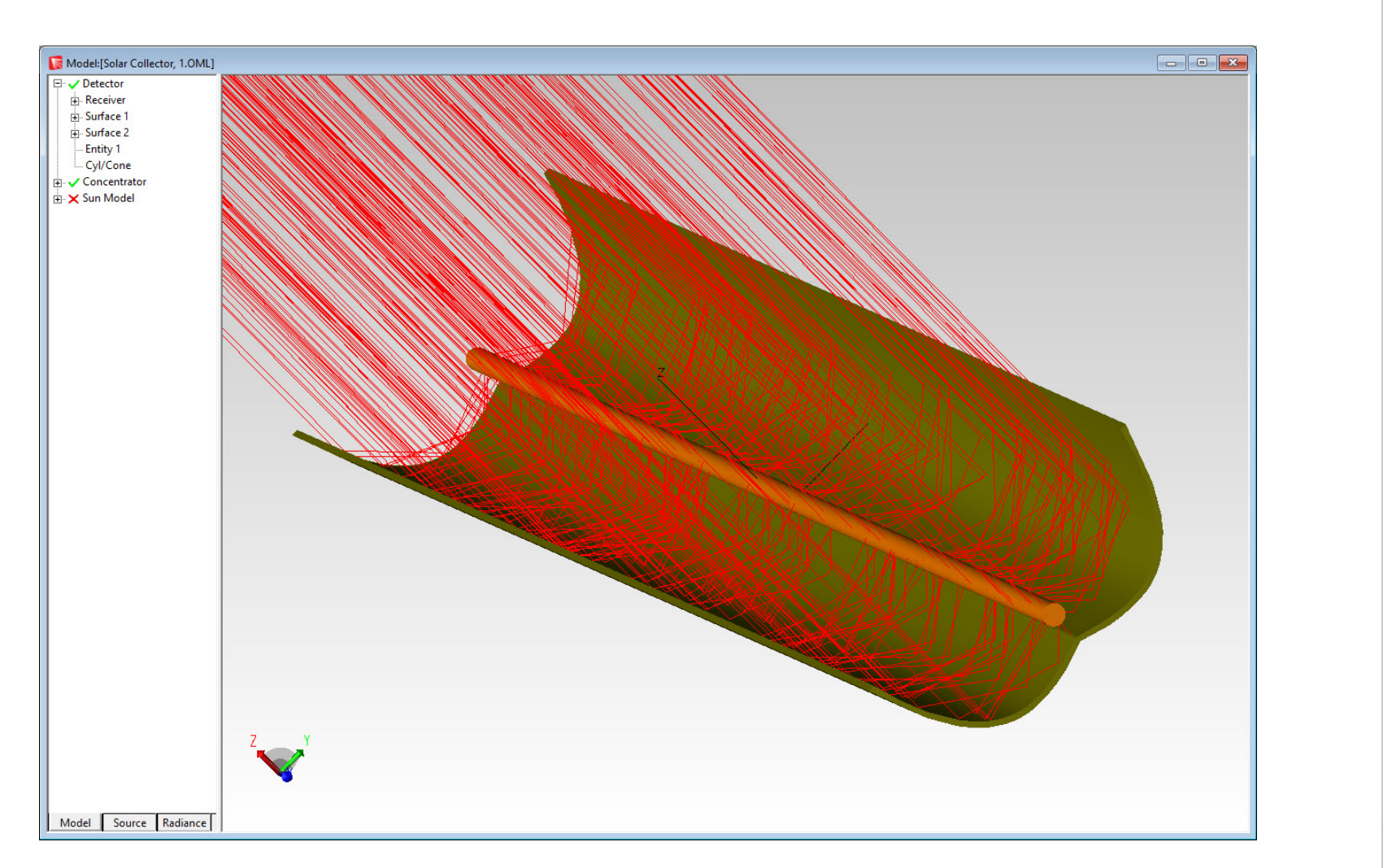

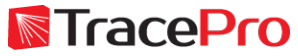

#### **Solar Collector in TracePro**

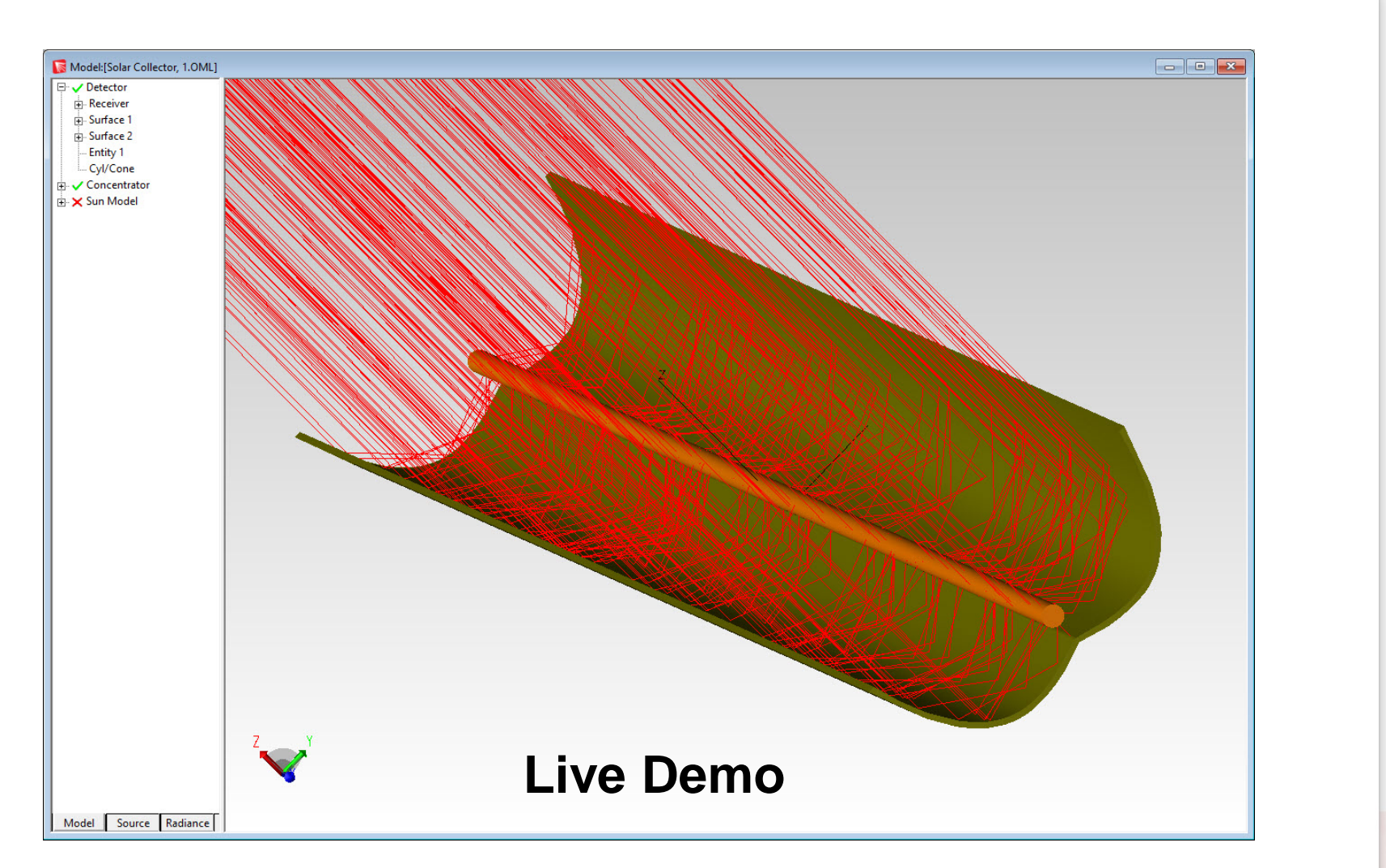

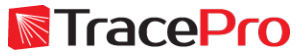

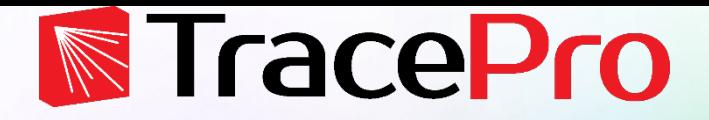

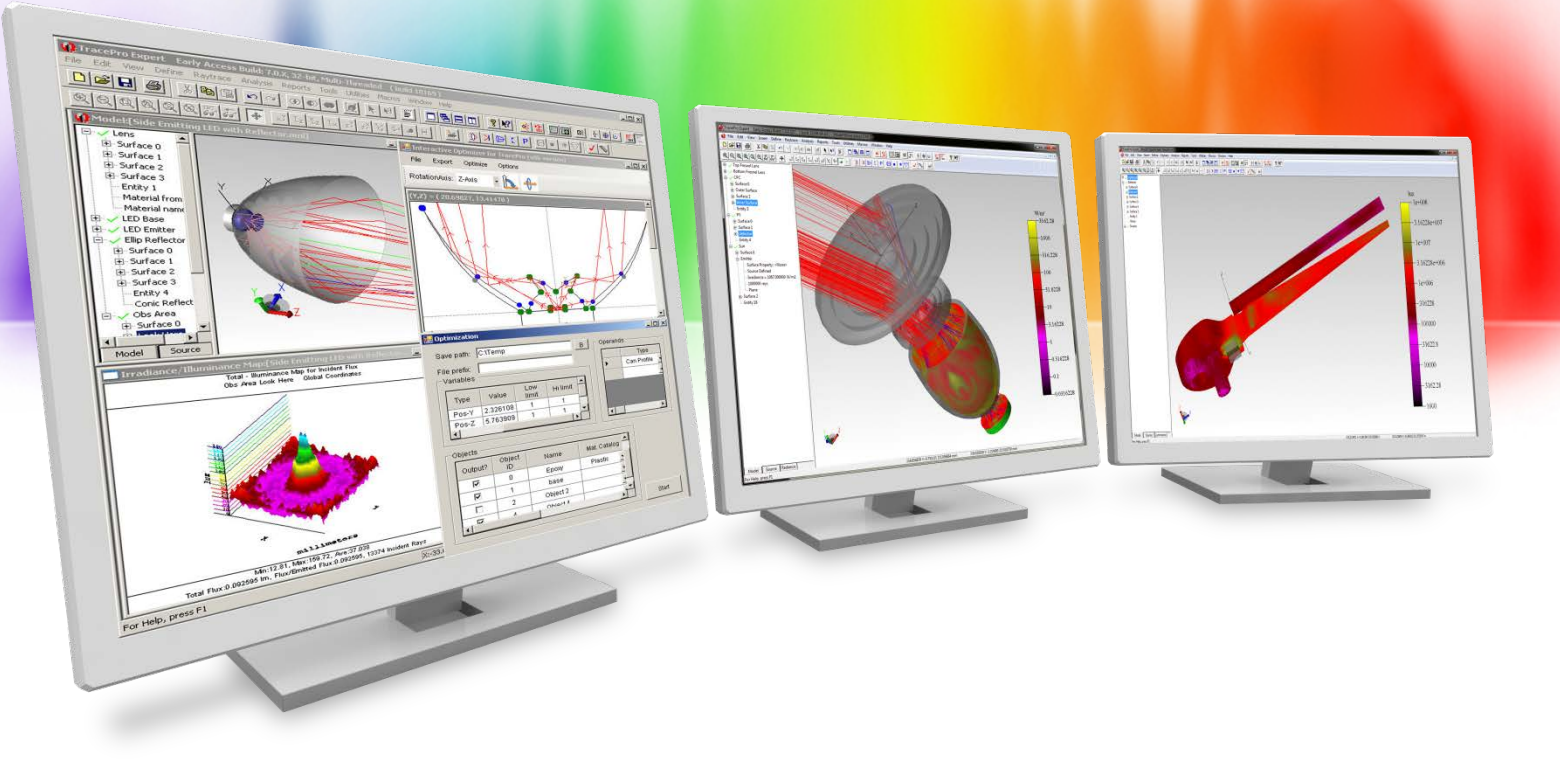

## **Using the TracePro Solar Emulator**

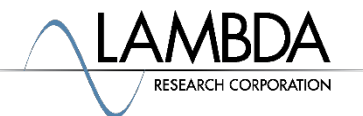

#### **Solar Emulator Workflow**

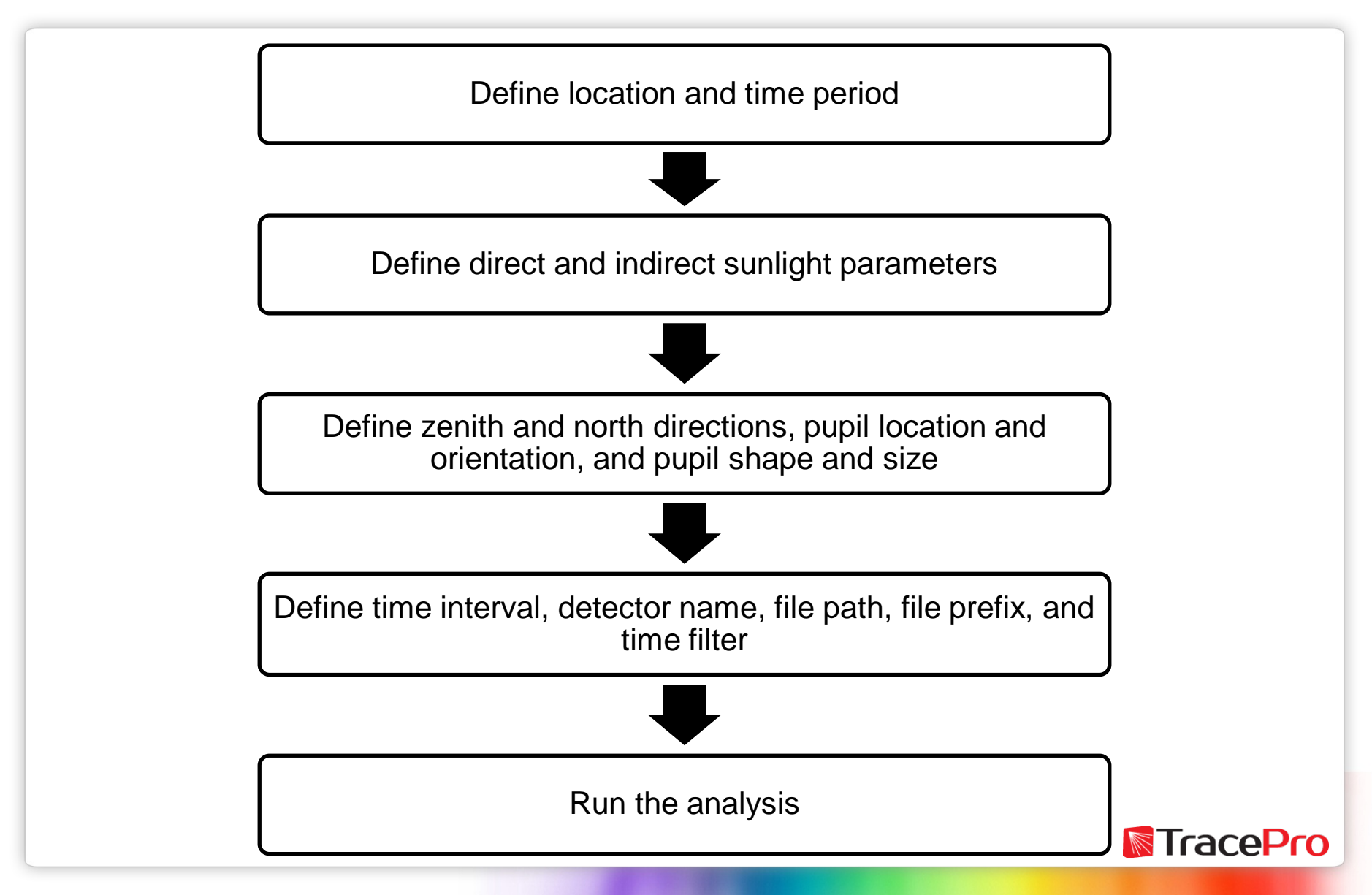

#### **Solar Emulator in TracePro**

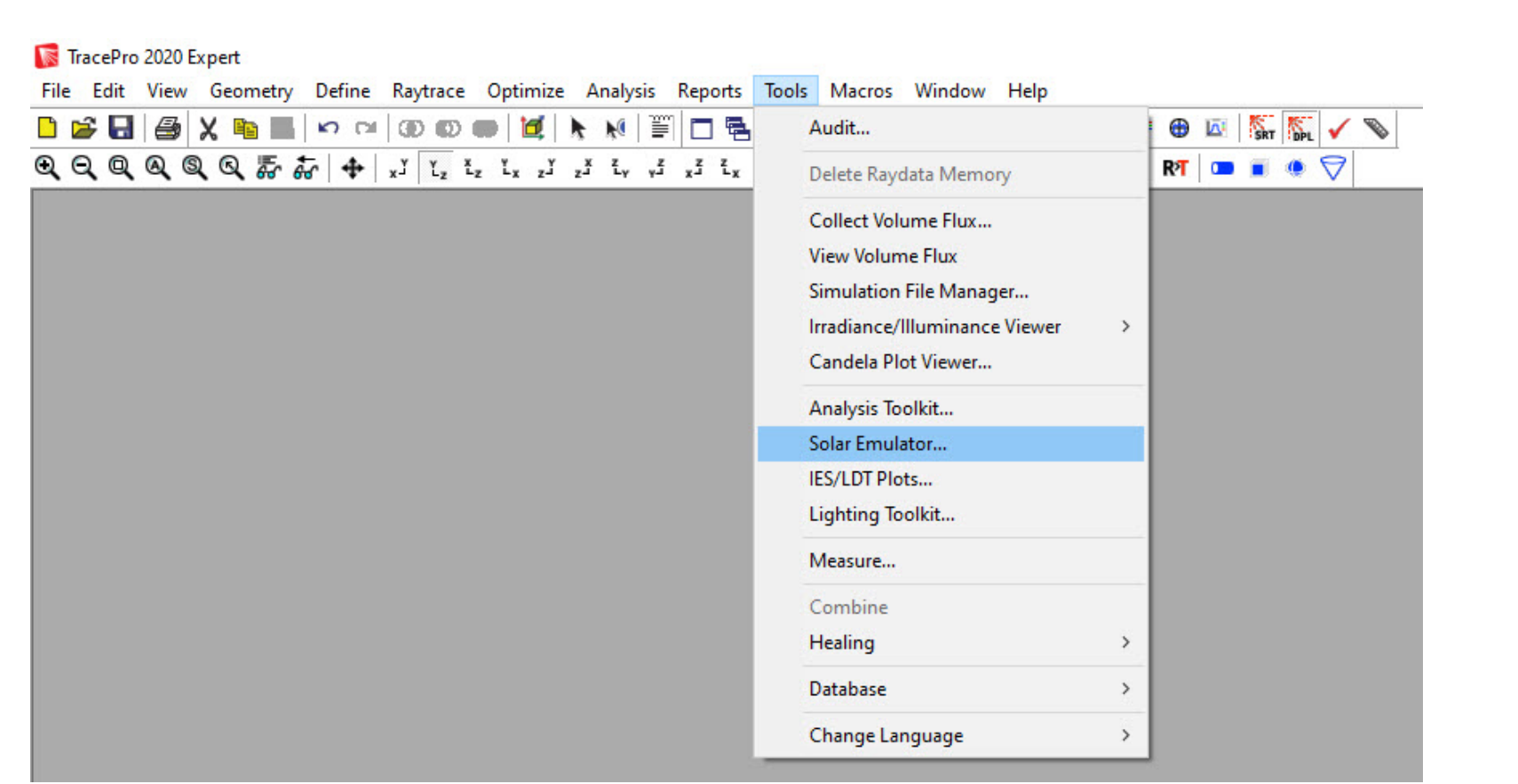

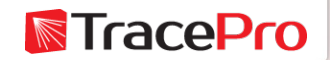

#### **Solar Emulator in TracePro**

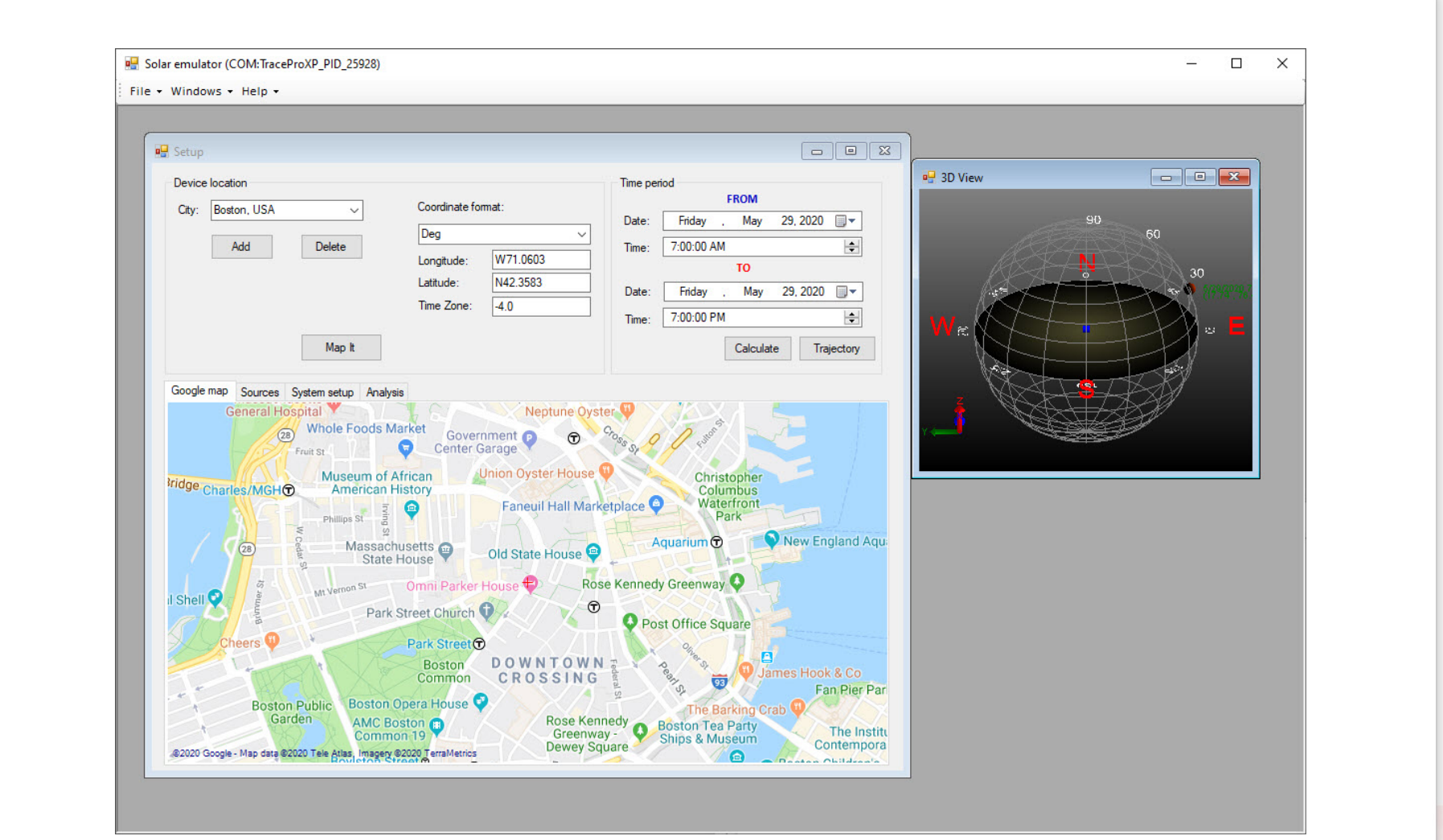

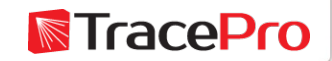

#### **Solar Emulator in TracePro**

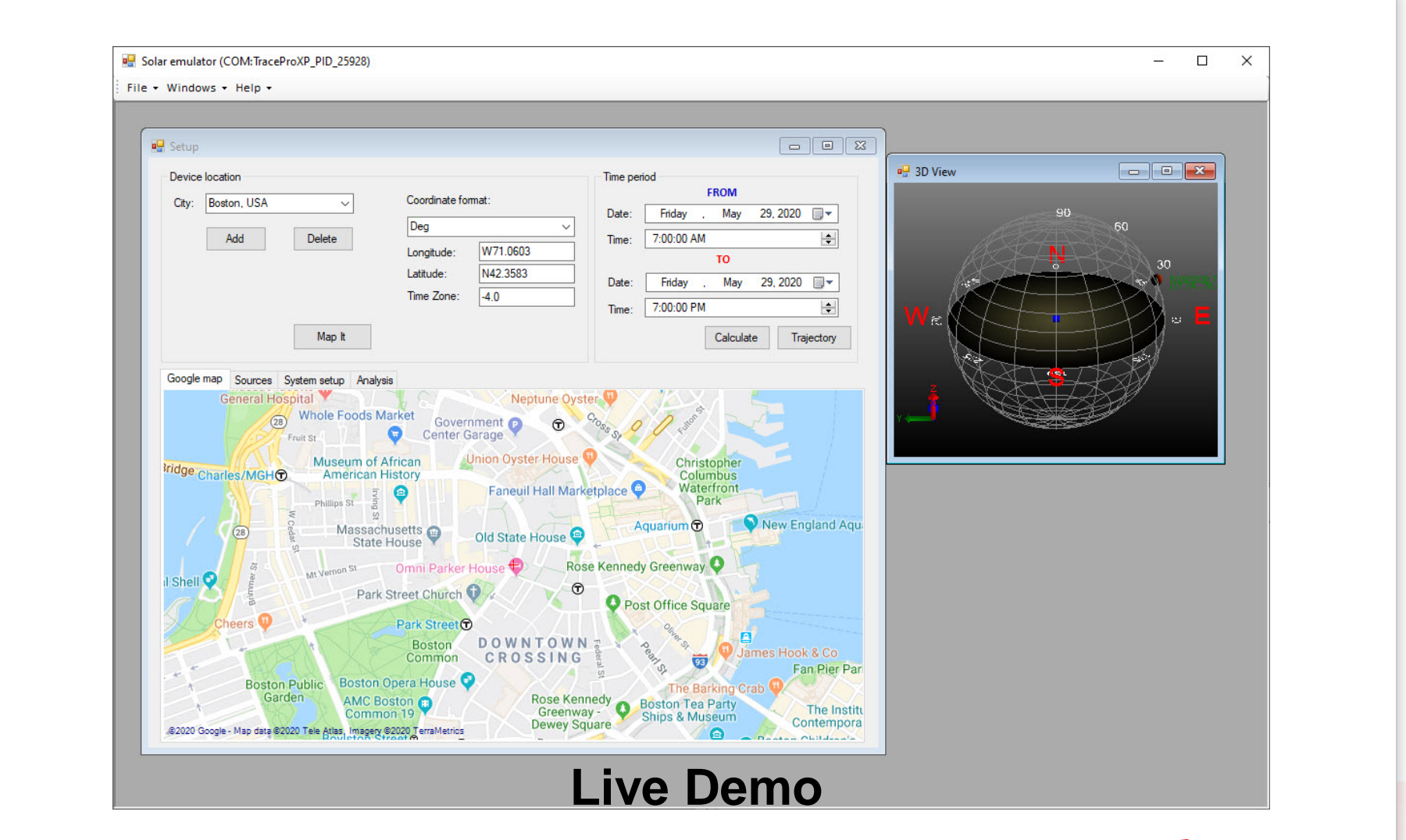

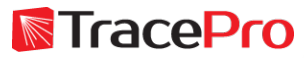

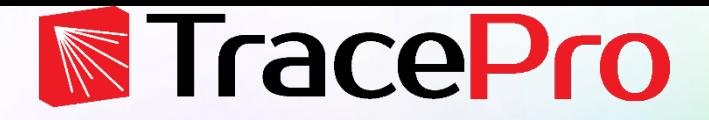

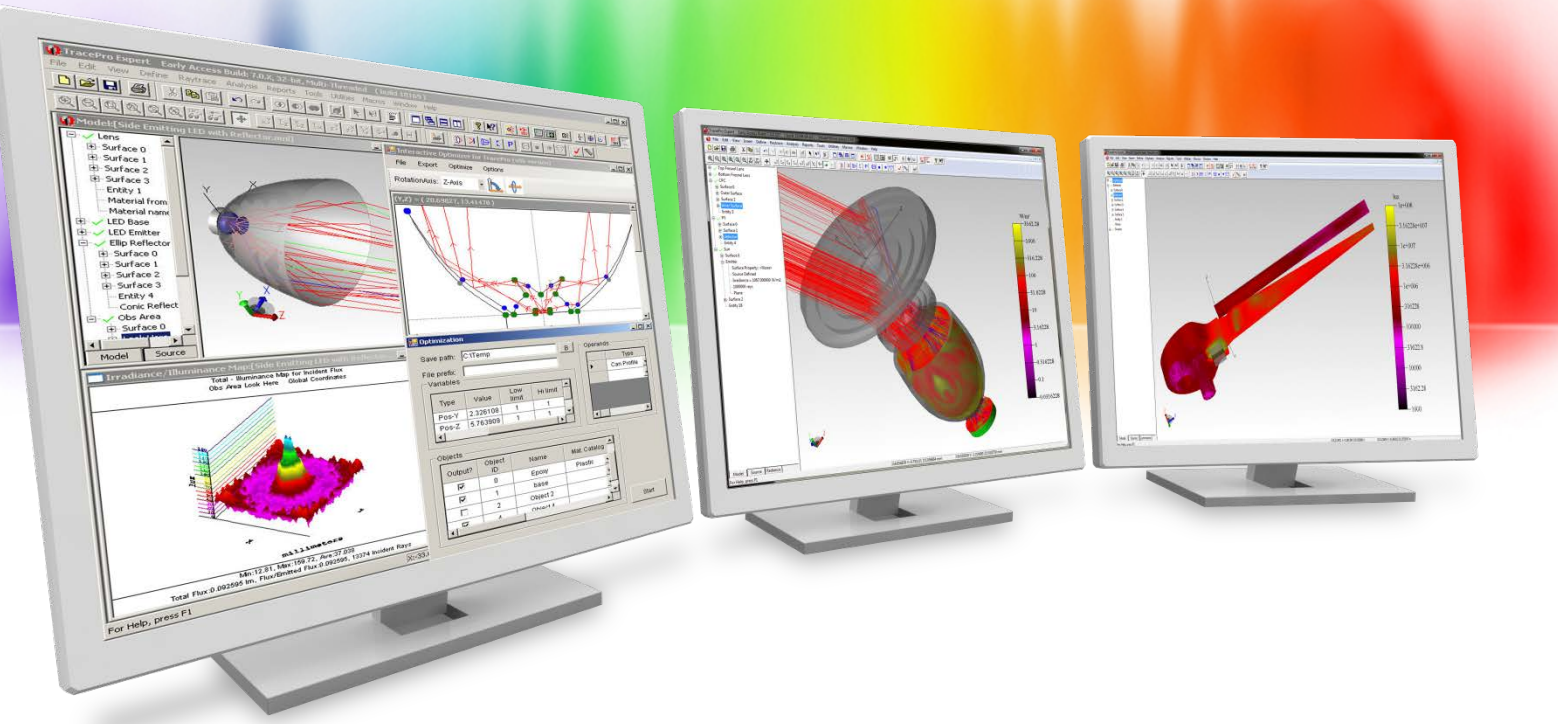

## **Optimizing a solar collector using the TracePro Interactive Optimizer**

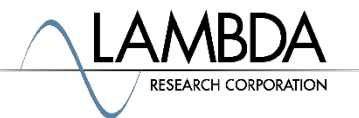

#### **Optimizing a solar collector Workflow**

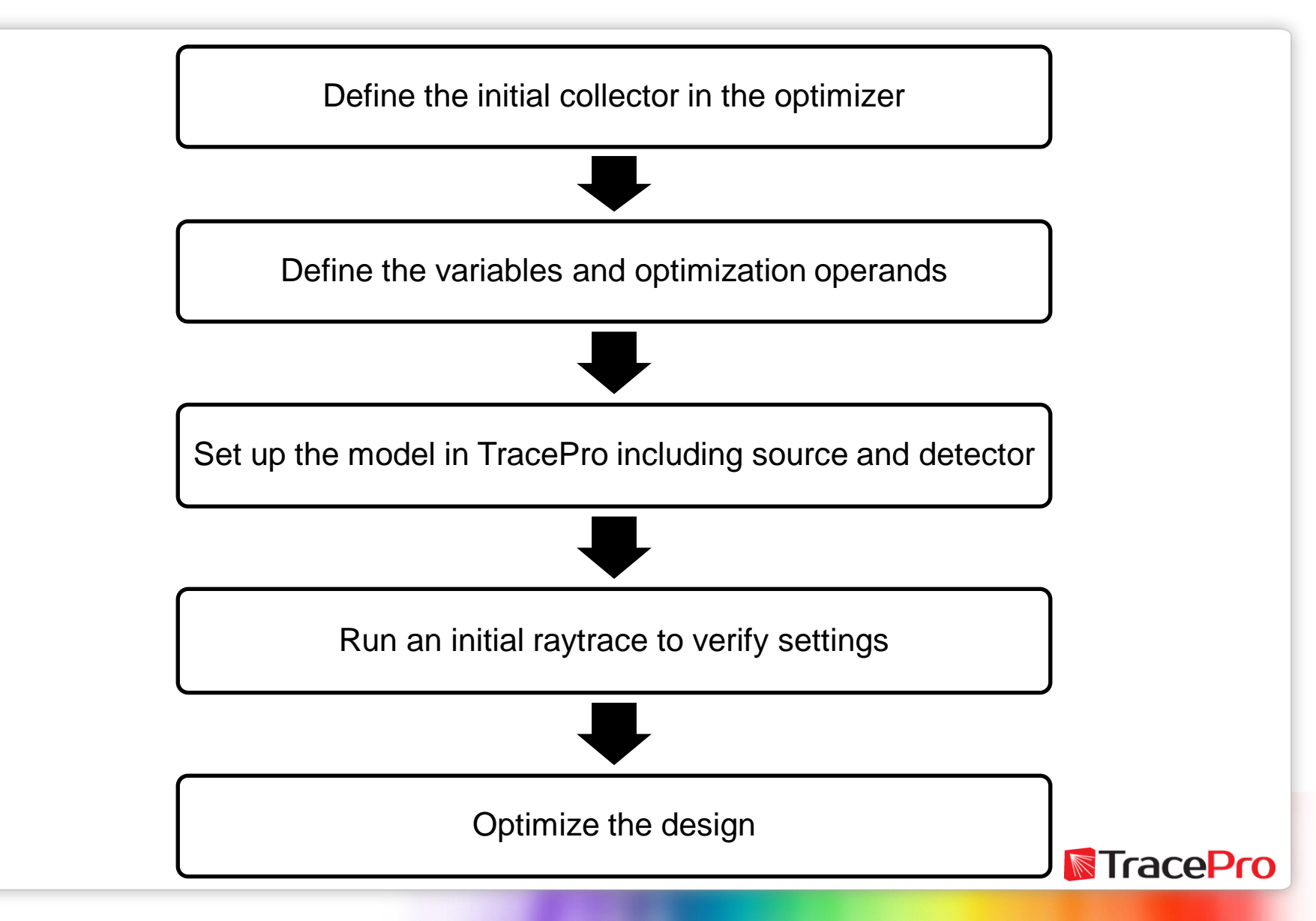

#### **Optimizing a solar collector in TracePro**

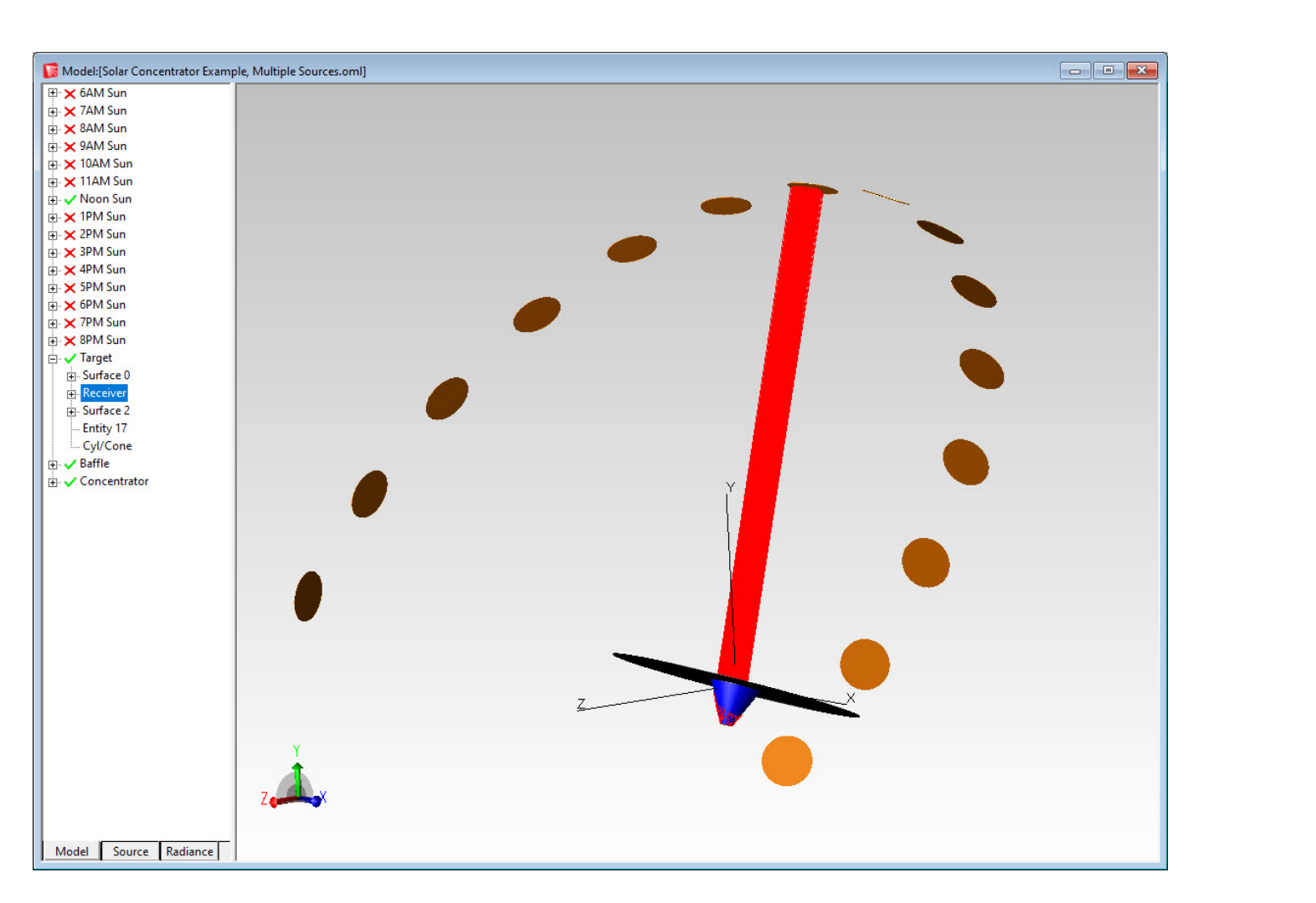

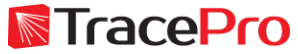

#### **Optimizing a solar collector in TracePro**

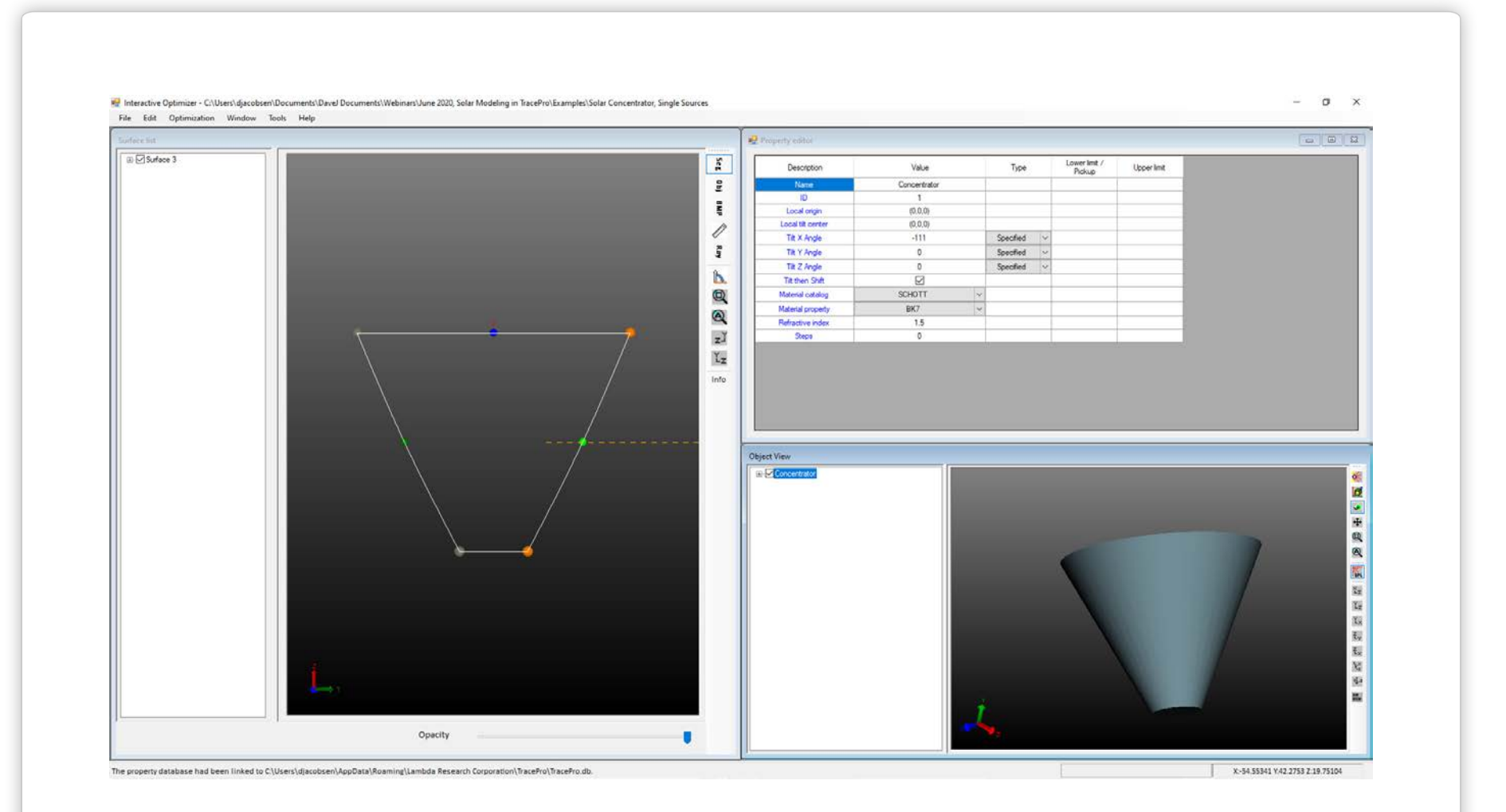

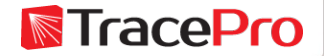

#### **Optimizing a solar collector in TracePro**

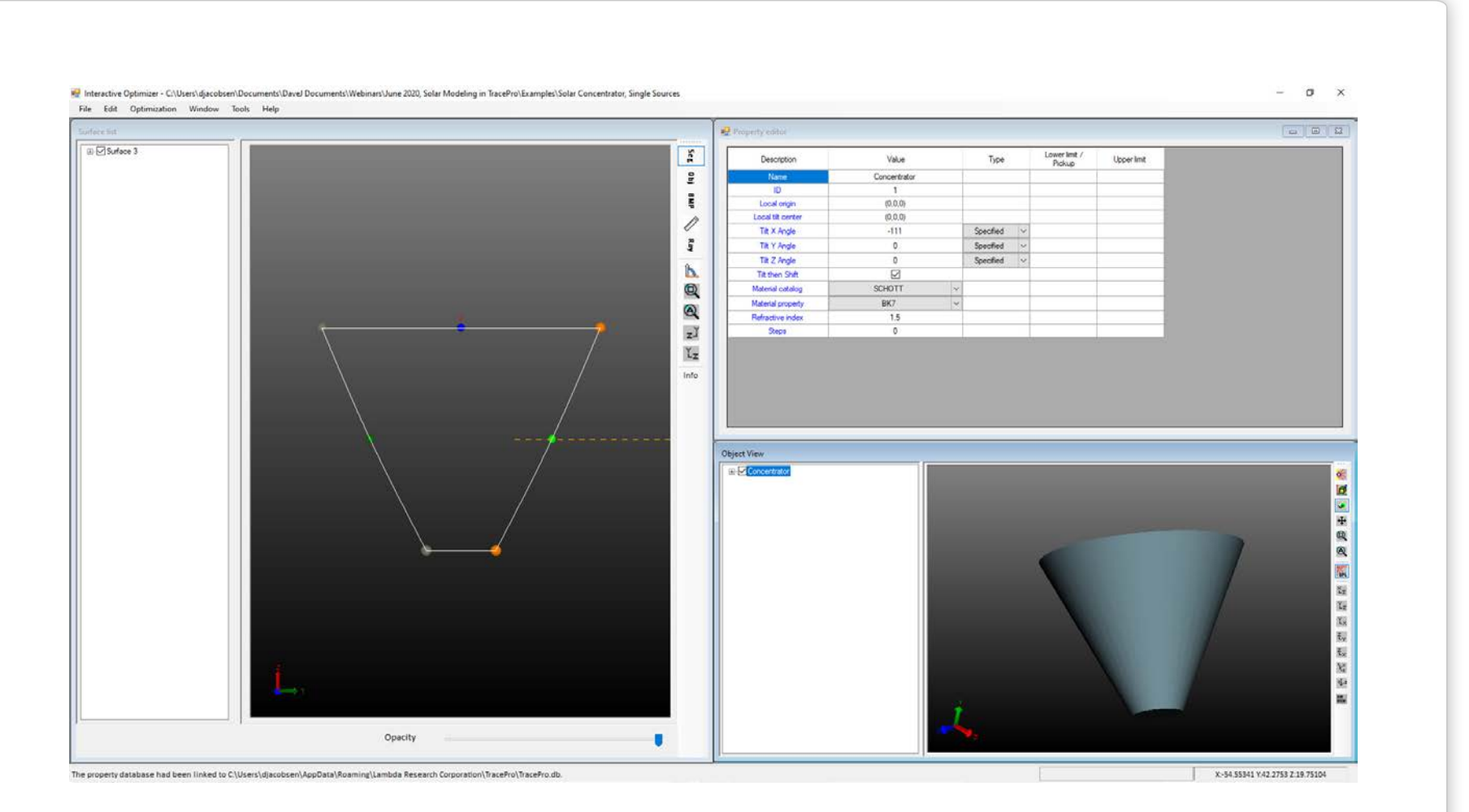

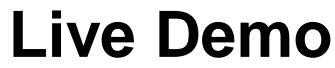

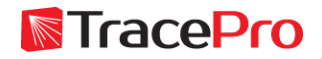

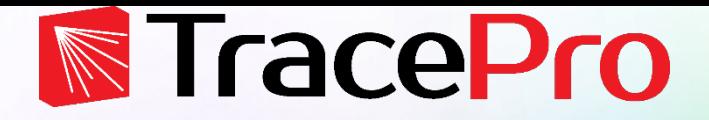

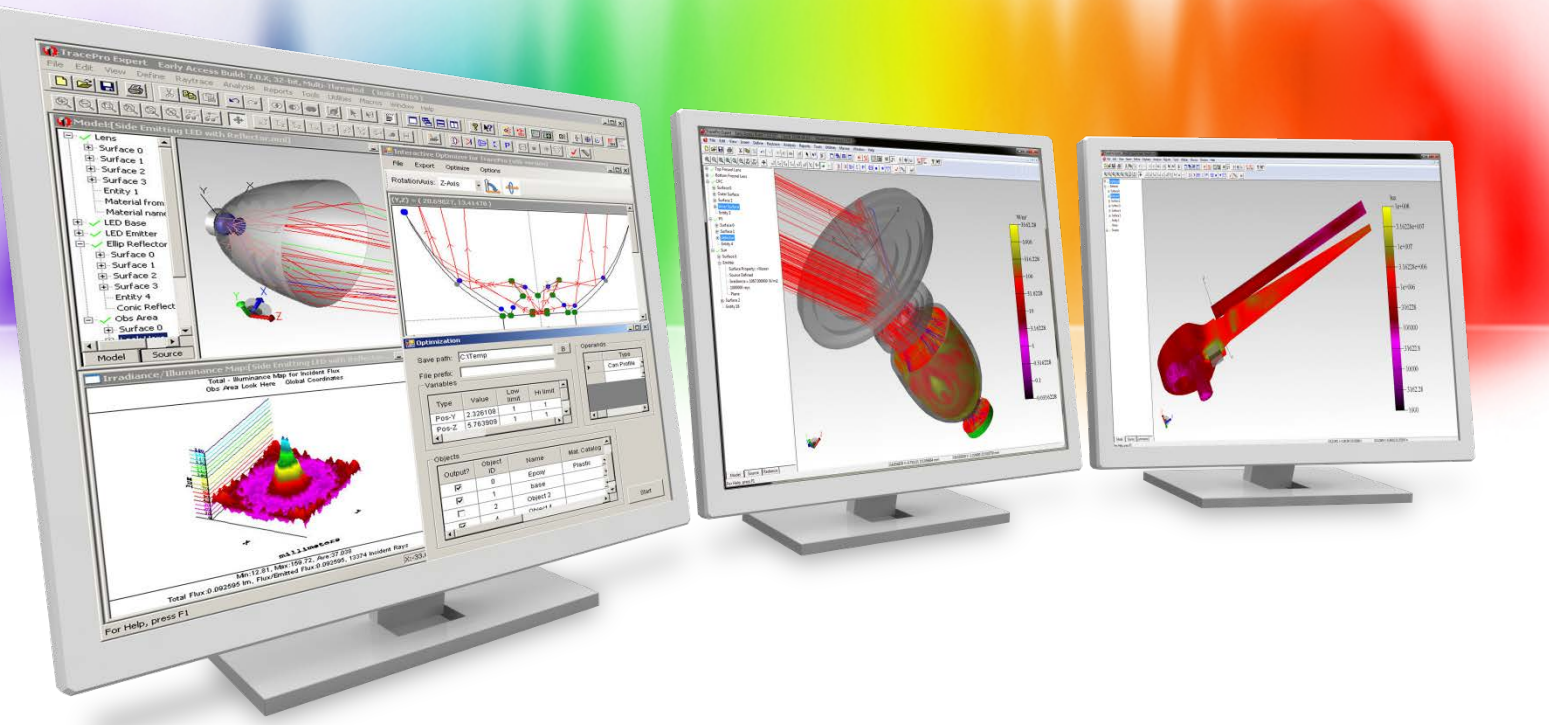

## **Optimizing a fixed collector for multiple sun positions**

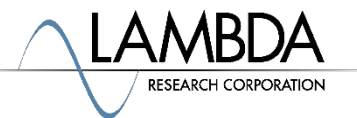

### **Workflow**

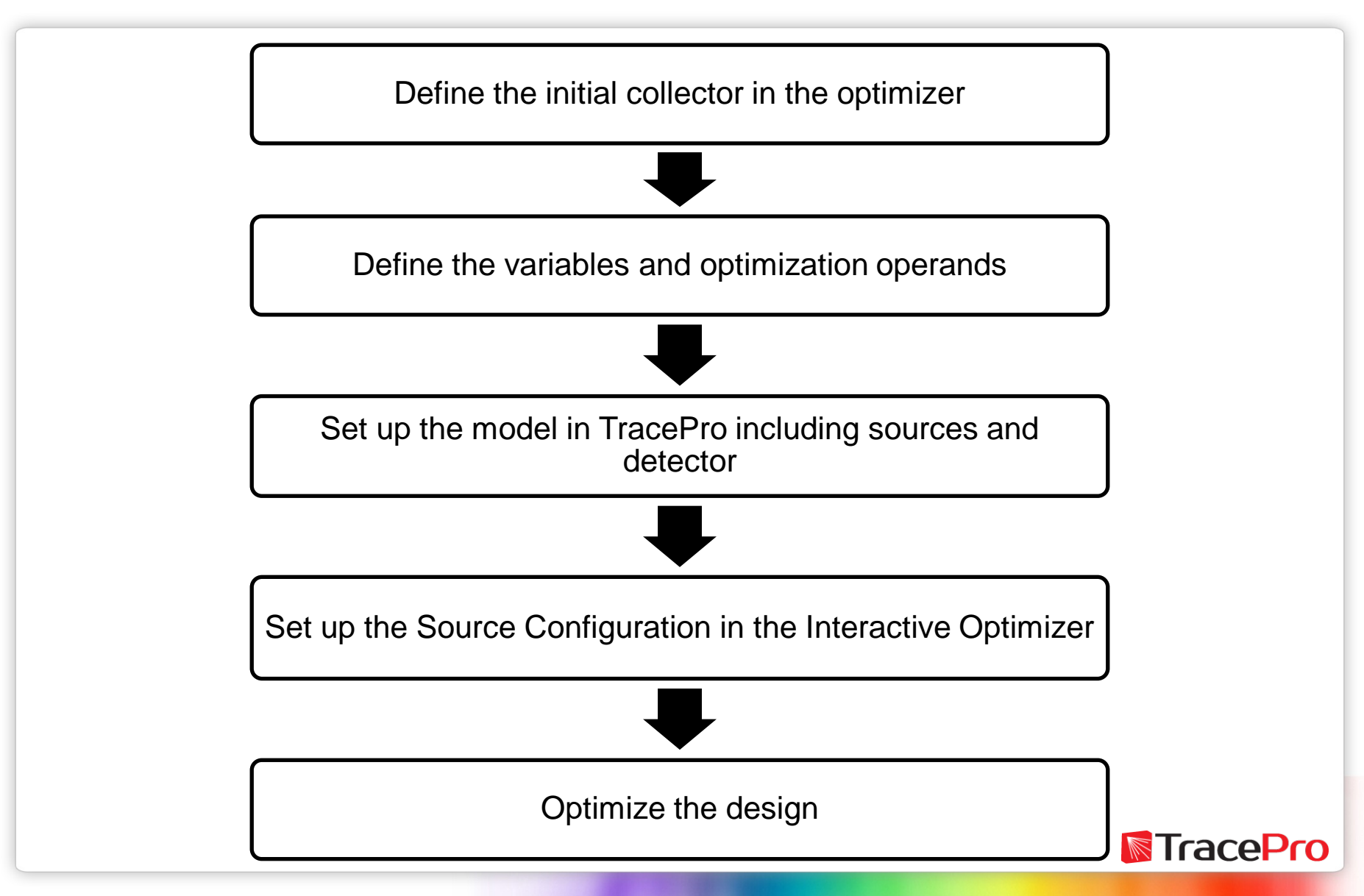

#### **Optimizing a solar collector with multiple sources**

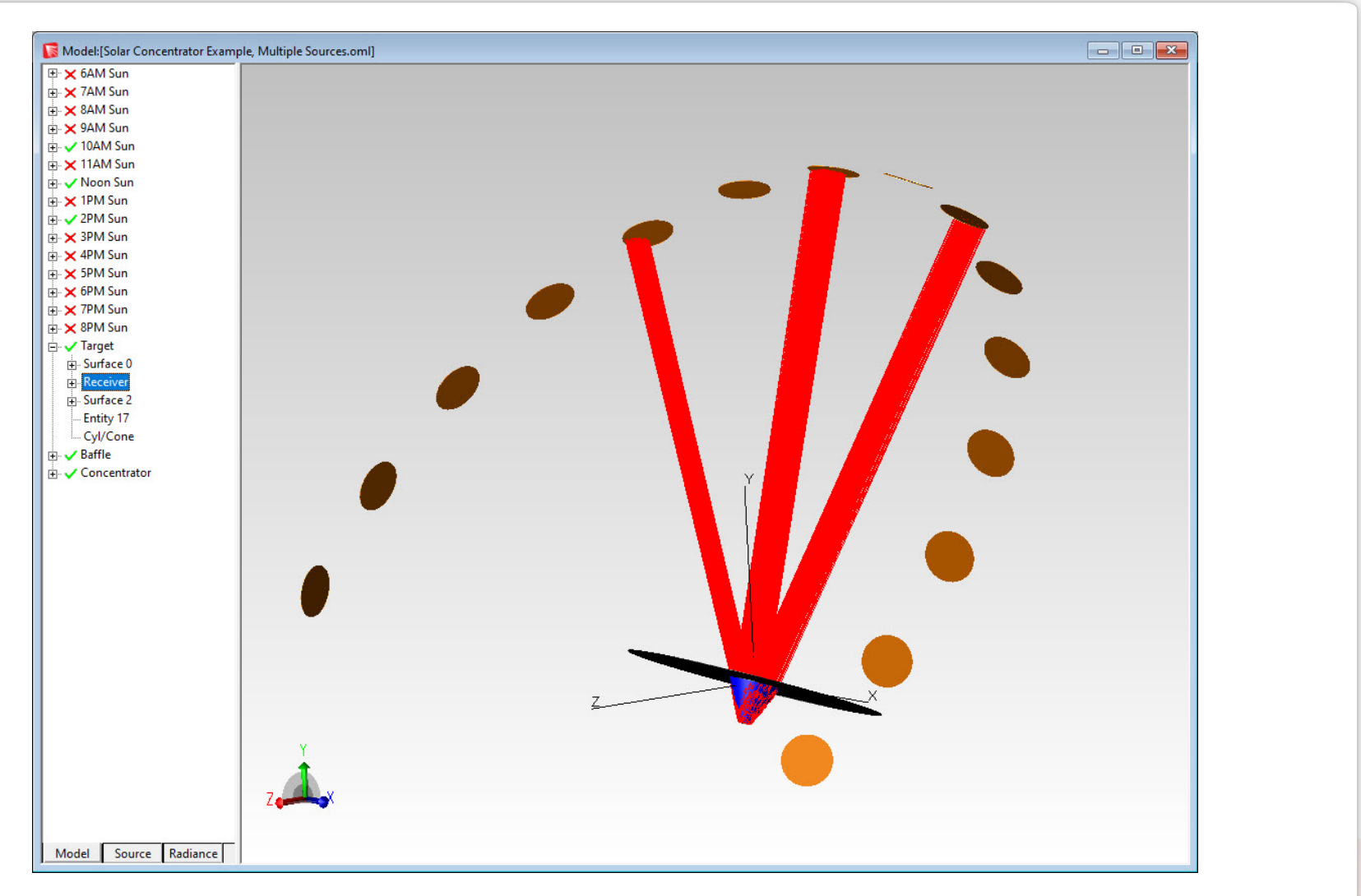

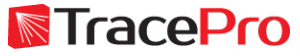

#### **Introduction**

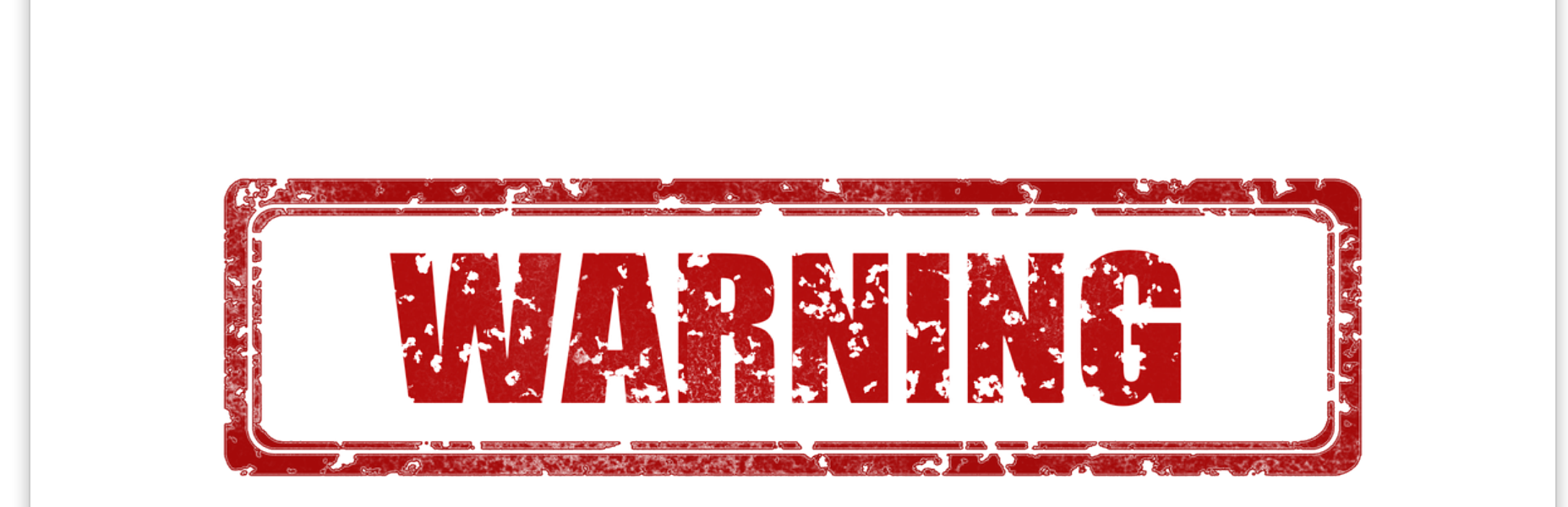

# Macro language ahead!

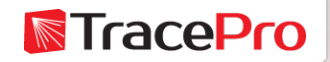

#### **Optimizing a solar collector with multiple sources**

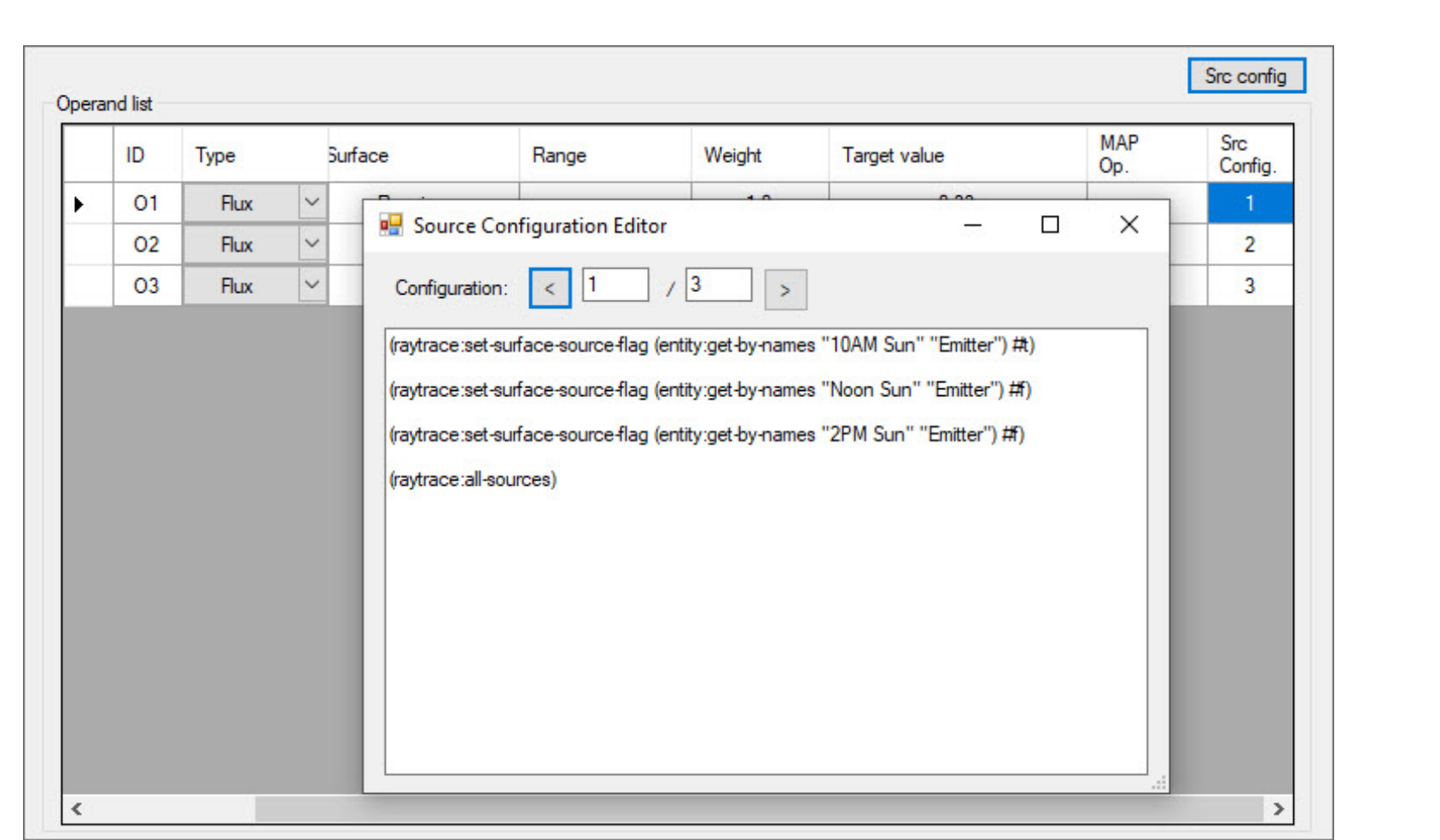

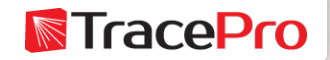

#### **Optimizing a solar collector with multiple sources**

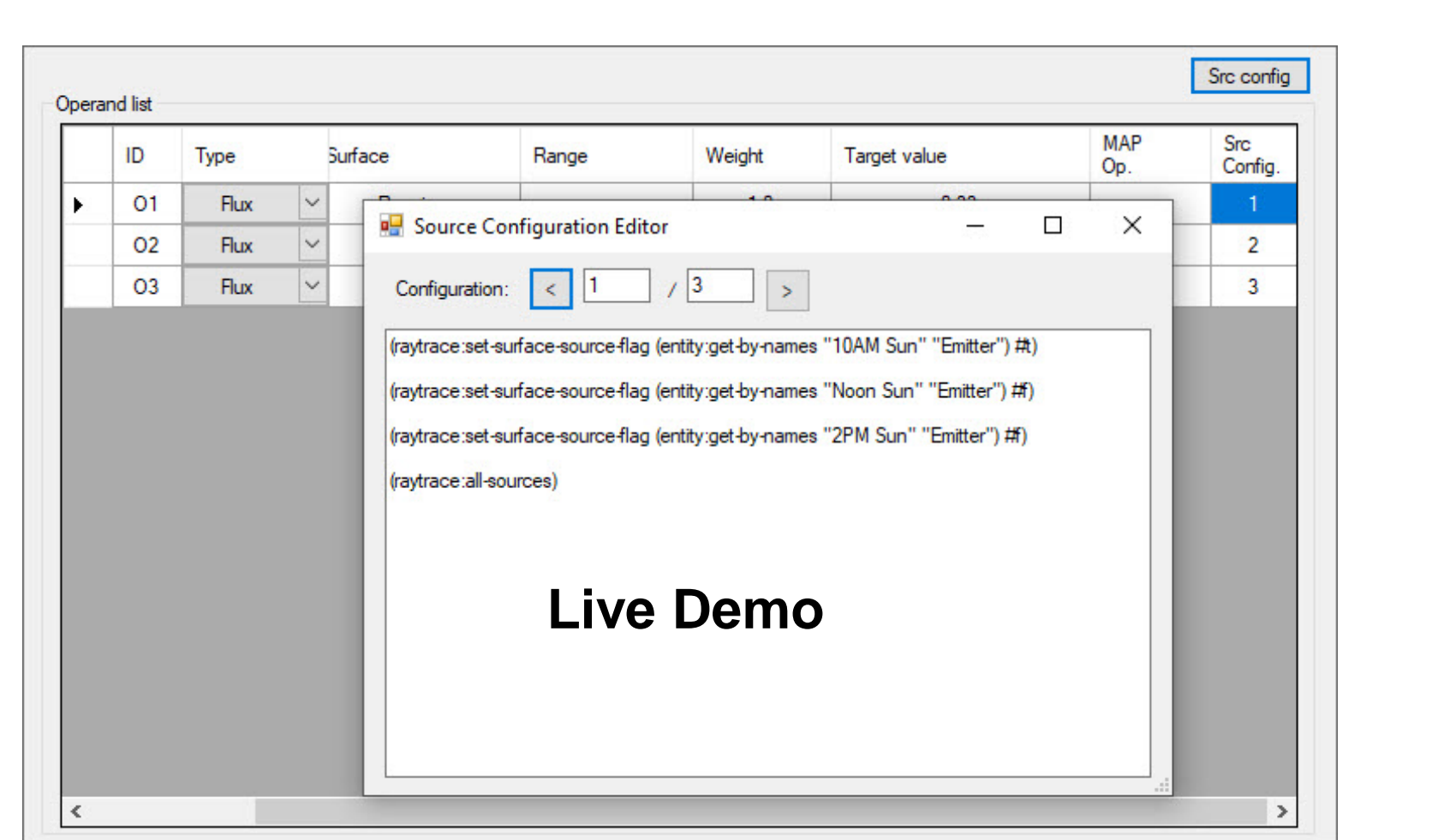

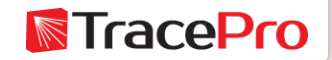

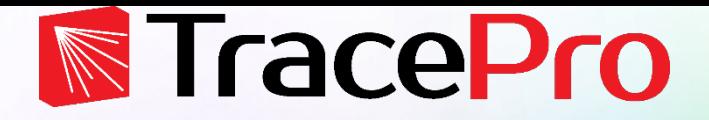

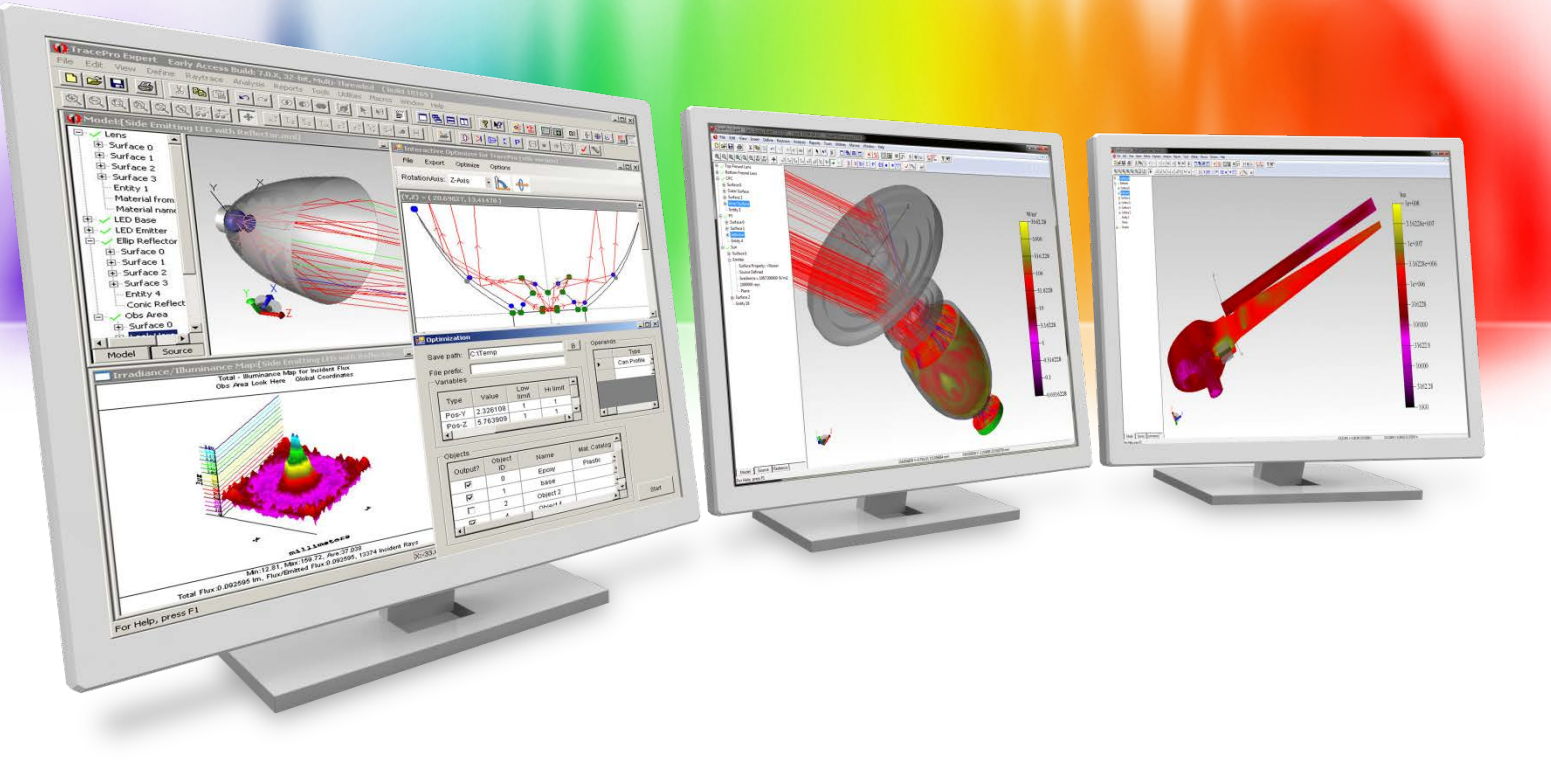

## **Summary and Questions**

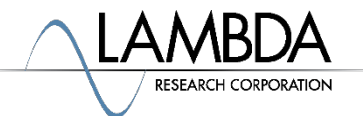

#### **Summary and Questions**

- $\checkmark$  TracePro has many tools for analyzing and optimizing solar applications
- $\checkmark$  TracePro can be used to analyze existing or new solar collectors
- $\checkmark$  The Solar Emulator allows you to model the performance of a system in different locations and time periods
- $\checkmark$  The interactive optimizer can be used to easily optimizer a variety of solar collectors

For more information or for a free 14-day trial for qualified users, please contact us at:

[www.lambdares.com](http://www.lambdares.com/)

Phone: +1 978-486-0766 E-mail: [sales@lambdares.com](mailto:sales@lambdares.com)

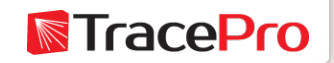

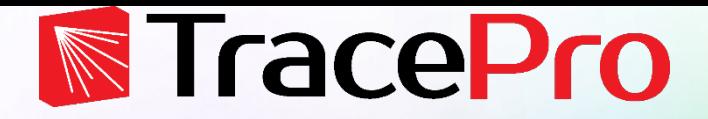

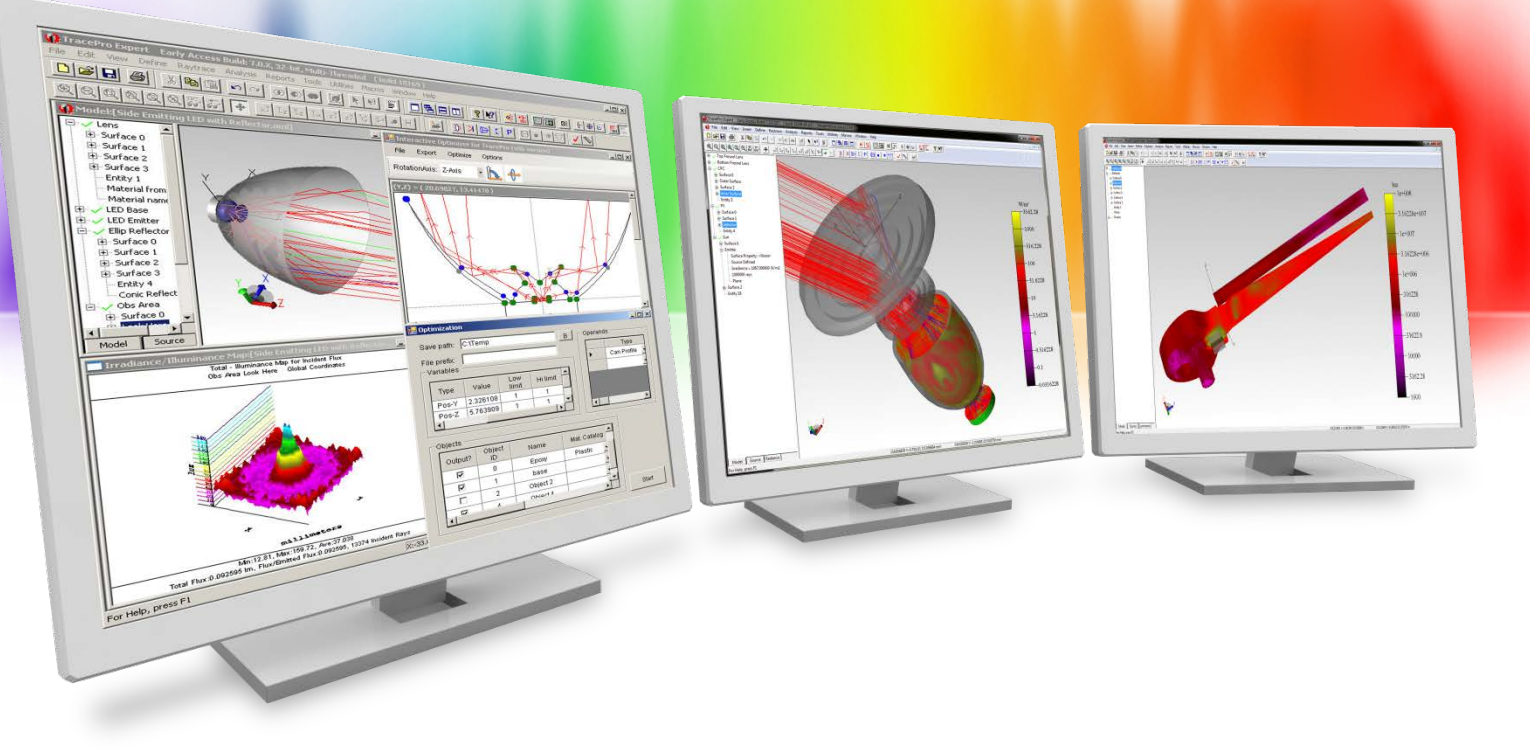

## **Thank You!**

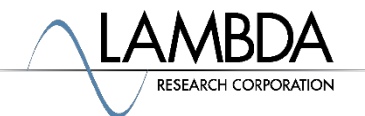